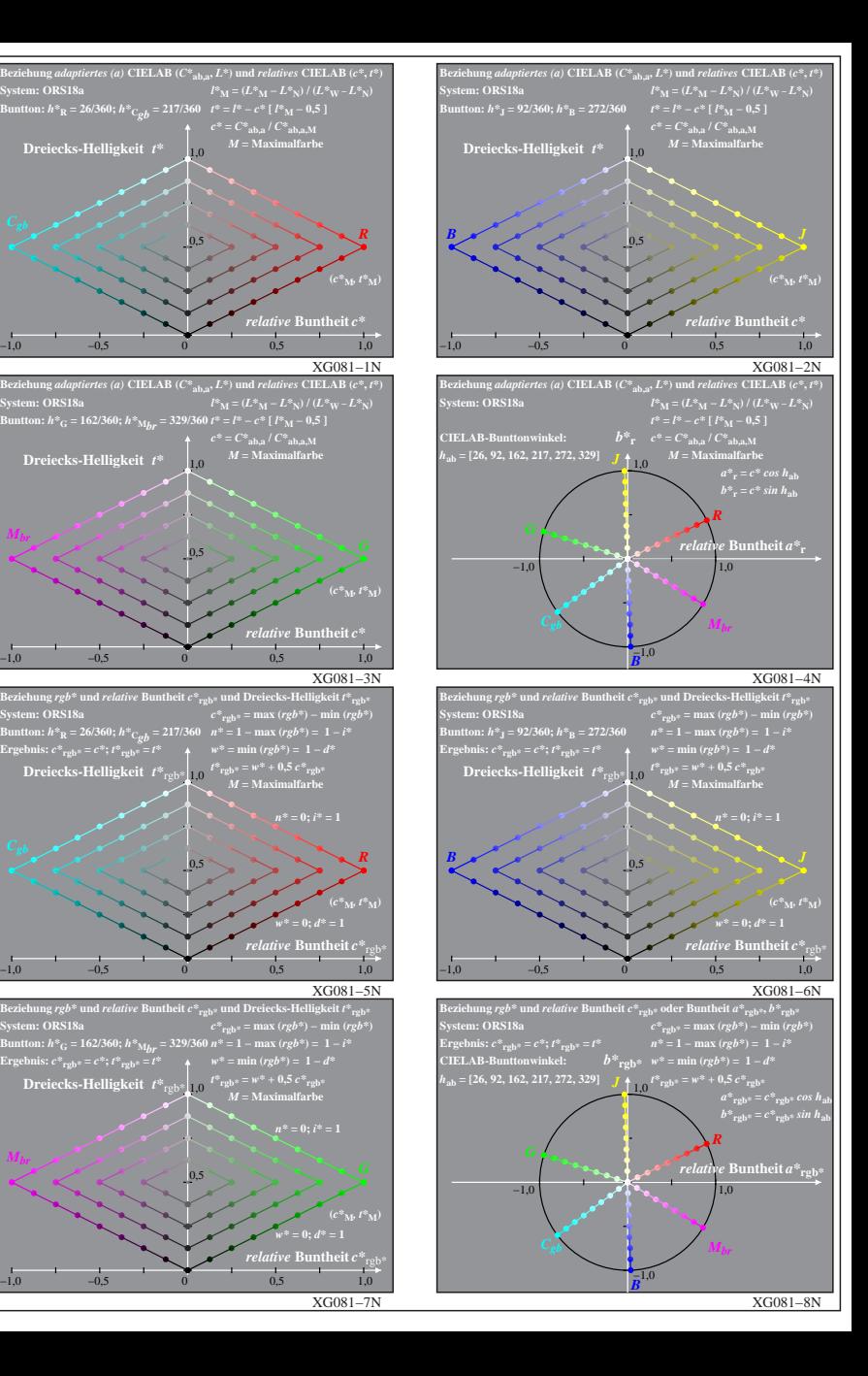

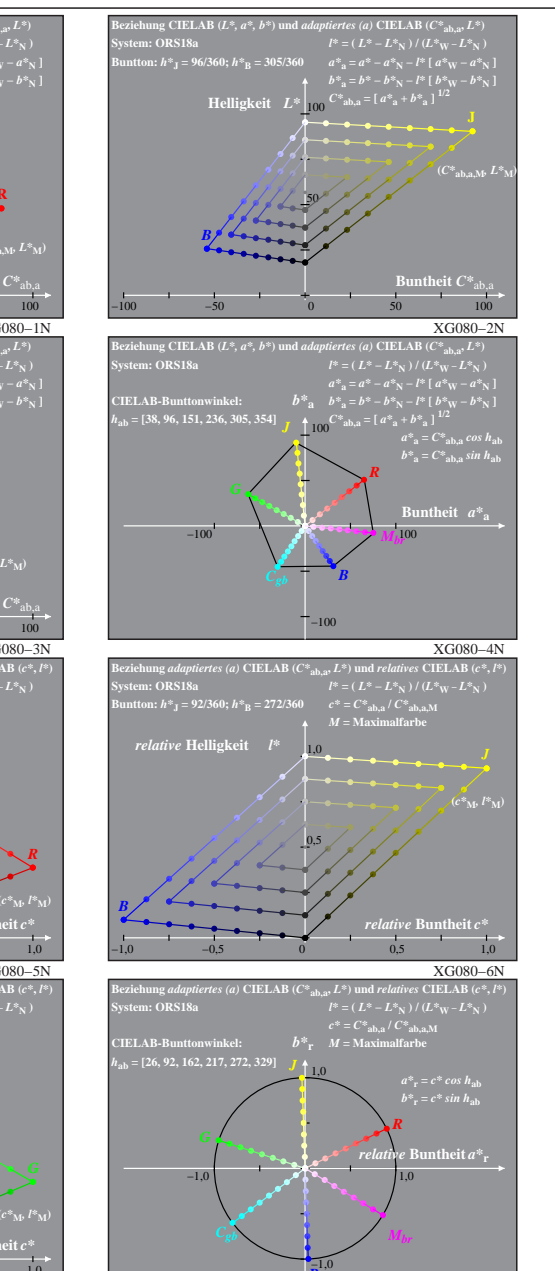

XG081−8N

**System: ORS18a**

**Dreiecks-Helligkeit**  $t^*$  **10** 

**Dreiecks-Helligkeit**  $t^*$ 

**Dreiecks-Helligkeit**  $t^*$ <sub>rgb\*</sub><sub>1,0</sub>

**System: ORS18a**

*Mbr*

**Example 1 EXECUTE:**  $c^*_{\text{reb}*} = c^*$ ;  $t^*_{\text{reb}*} = t^*$ 

**Dreiecks-Helligkeit**  $t^*$ <sub>rob\*</sub>

*Mbr*

0,5

0,5

0,5

0,5

*B*

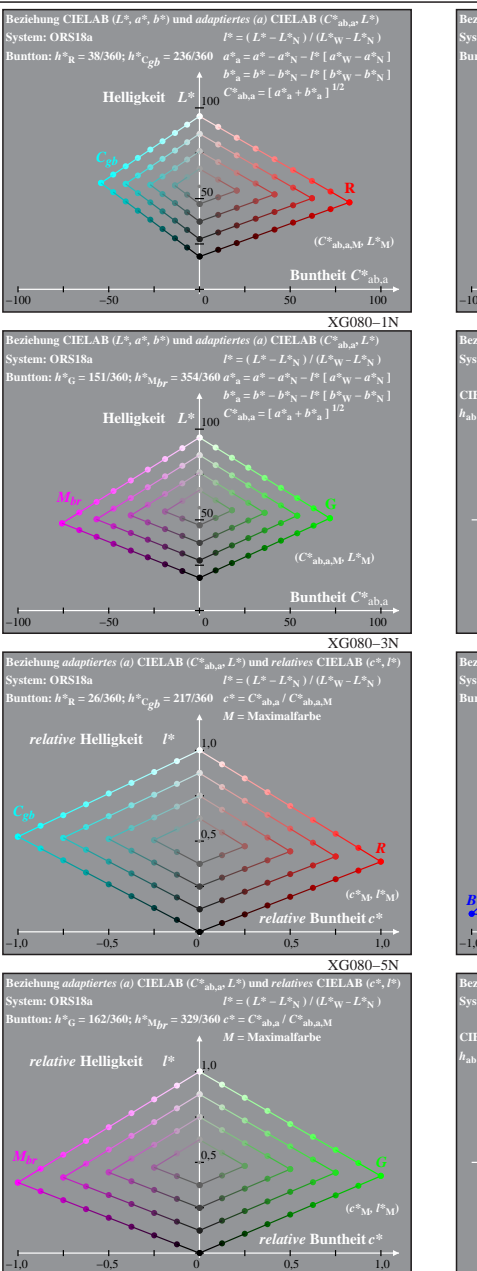

XG080−7: Messung: 9−stufige gleichabständige Farbreihen, ORS18a, Interpretation: rgb −> olv\*, adaptiert, Seite 1/1 XG081−7N